${({1})}$ 

[[edit](http://eiwiki.ro/index.php?title=Template:Nocaps/doc&action=edit)] [\[purge](http://eiwiki.ro/index.php?title=Template:Nocaps&action=purge)]  $\mathbf{u} \cup \mathbf{v}$ ] Template documentation This documentation transcluded from Template:Nocaps/doc[\(edit](http://eiwiki.ro/index.php?title=Template:Nocaps/doc&action=edit) | [history](http://eiwiki.ro/index.php?title=Template:Nocaps/doc&action=history)) **Nocaps** will display text in full lower case.

## **Contents**

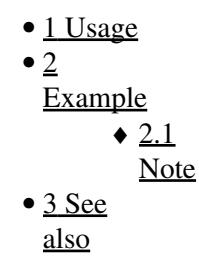

# <span id="page-0-0"></span>**Usage**

The source text will not be altered (copying/pasting the text will be presented in its original form), only in its browser display. You can use this template to control the display of the variable output of magic words and of other templates.

## <span id="page-0-1"></span>**Example**

```
Code 
      {{Nocaps|thE ''NaMe'' oF thE GAME}}
Result 
      thE NaMe oF thE GAME
```
#### <span id="page-0-2"></span>**Note**

**Substitution (subst:) of this template is not recommended.** The result will *not* create lower case source text but only an appearance there of; the original text will wrapped in an HTML tag in the page source. Because of this, it would be more effective to simply edit the original text as lower case.

## <span id="page-0-3"></span>**See also**

Templates that change the display (copying/pasting will present the original text):

• {{**Nocaps**}} ? displays text in **lower case**

#### **(minuscule)**

### Template:Nocaps

- {{[Allcaps](http://eiwiki.ro/wiki/Template:Allcaps)}} ? displays text in **capital letters** (Upper case)
- {{[Smallcaps}](http://eiwiki.ro/wiki/Template:Smallcaps)} ? displays text in **small capital letters**